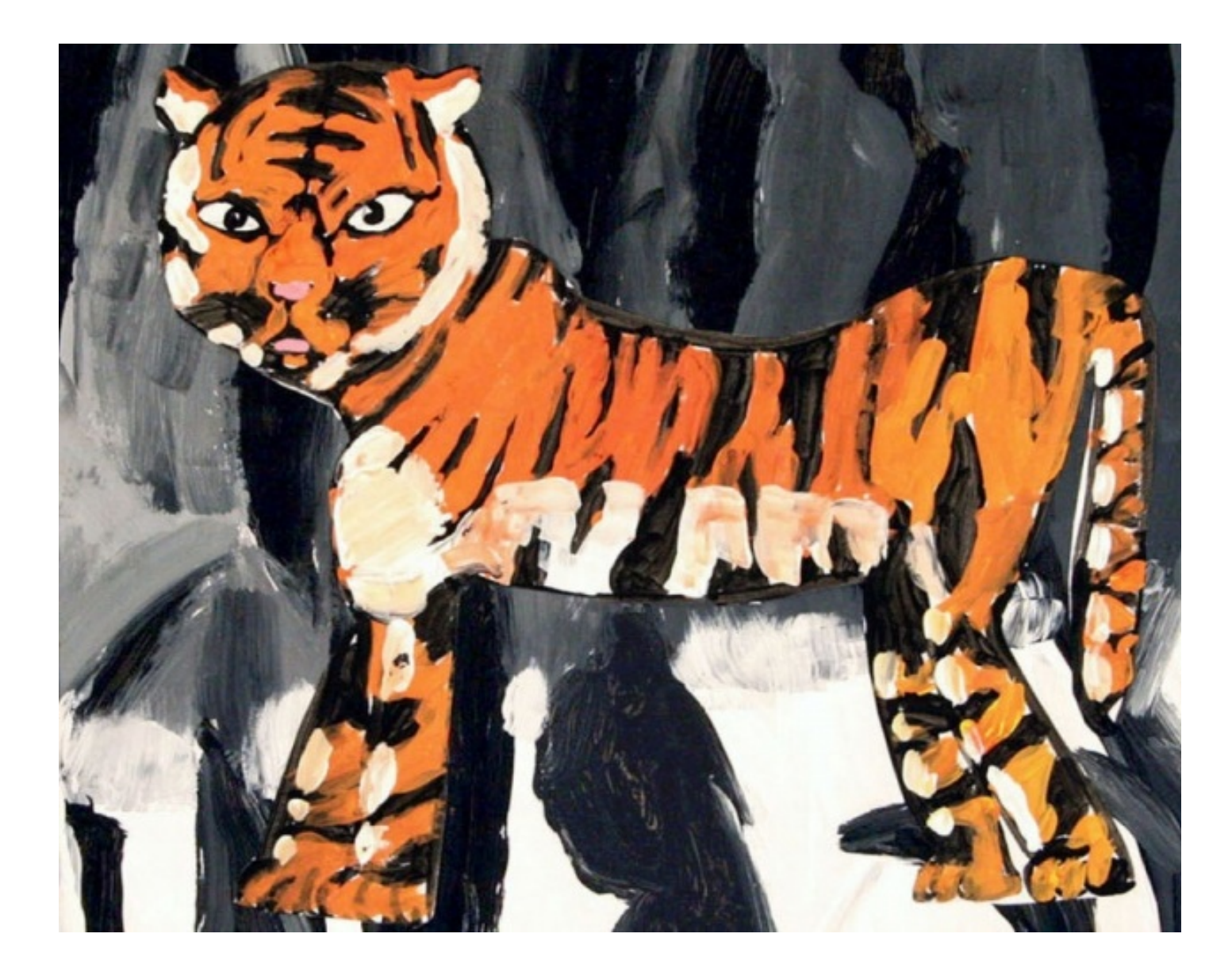

## ANIMAL POEMS – Texture, Colour, Value

Students use tempera paint to create a layered painting of an animal to illustrate a poem they have written.

Required Time 120 Minutes Grade Level

Grade 2 to Grade 7

Subject

Language Arts Visual Arts

Vocabulary colour contrast shades

texture value

Materials

Tempera Paint Glue Scissors Paint Brushes Painting Paper Water Containers Paper Towels

Shop Crayola Products

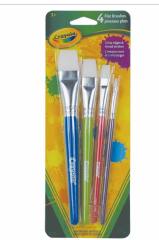

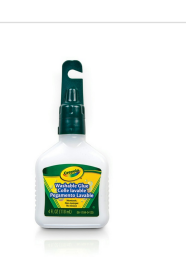

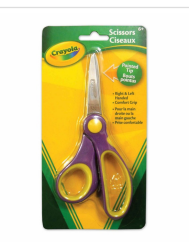

Flat [Brush](https://shop.crayola.ca/product/flat-paint-brushes/) Set, 4 Count [Washable](https://shop.crayola.ca/product/washable-glue118-ml/) No-Run School Glue, 118 ml Pointed Tip Metal [Scissors](https://shop.crayola.ca/product/pointed-tip-metal-scissors/)

rror: Invalid product SKU [woocommerce\_api\_invalid\_product\_sku]Error: Invalid product SKU voocommerce\_api\_invalid\_product\_sku]stdClass Object ( [headers] => Array ( [0] => Accept: application/json [1] =>  $pplication/json [2] => User-Agent: WoodCommerce API Client-PHP/2.0.1) [method] => GET [url] => https://shop.crayc-1.01.01]$ pi/v2/products/sku/6365218050?

pnsumer\_key=ck\_57fb683dc80ffd1fd745a3e923cbd0d29426fccf&consumer\_secret=cs\_2d43bc7f1b2c25c9effd3dbdae  $\langle$  arams] => Array ( [consumer\_key] => ck\_57fb683dc80ffd1fd745a3e923cbd0d29426fccf [consumer\_secret] =>  $\frac{2d}{3}$  2d43bc7f1b2c25c9effd3dbdae9a7d1f03b9ce4f ) [data] => Array ( ) [body] => [duration] => 0.24328 ) stdClass Ob {"errors":[{"code":"woocommerce\_api\_invalid\_product\_sku","message":"Invalid product SKU"}]} [code] => 404 [headers] => Array  $\text{Date}$ ] => Thu, 16 Jul 2020 13:55:34 GMT [Server] => Apache [Set-Cookie] => PHPSESSID=hcci8ild95dpkgf7ju18le3sh scure [Expires] => Thu, 19 Nov 1981 08:52:00 GMT [Cache-Control] => no-store, no-cache, must-revalidate, post-che  $neck=0$  [Pragma] => no-cache [Content-Length] => 91 [Content-Type] => application/json; charset=UTF-8 ) )

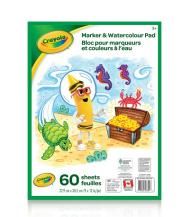

Marker & [Watercolour](https://shop.crayola.ca/product/marker-and-watercolour-pad-60-sheets/) Pad, 60 Pages

## Steps

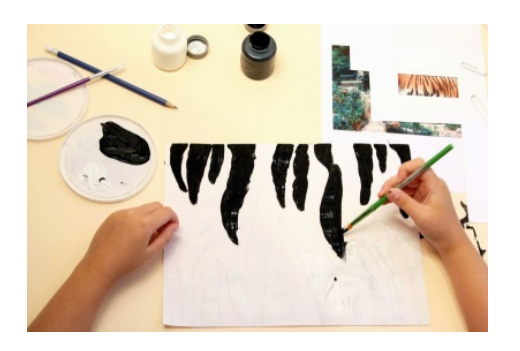

#### Step One

- 1. Find a good photograph of your animal.
- 2. Make a viewfinder to focus in on the texture of the animal.
- 3. Paint the animal's skin texture on your whole paper using only black, white and grey.
- 4. Mix black and white together to get different shades of grey.

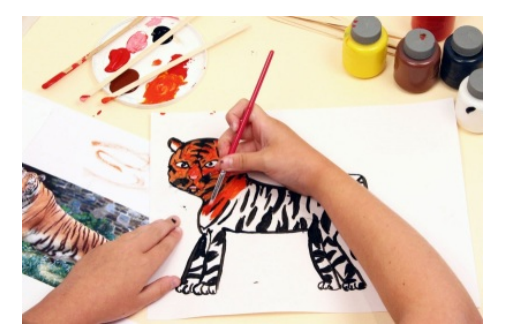

### Step Two

- 1. On a separate piece of paper paint just the animal.
- 2. Use your photograph as a guide.
- 3. Be sure to mix different colours to add details to your painting.

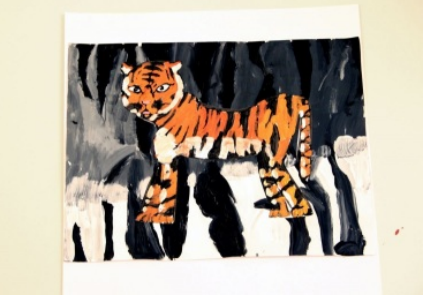

#### Step Three

1. Carefully cut out the painted animal and glue it on top of the background.

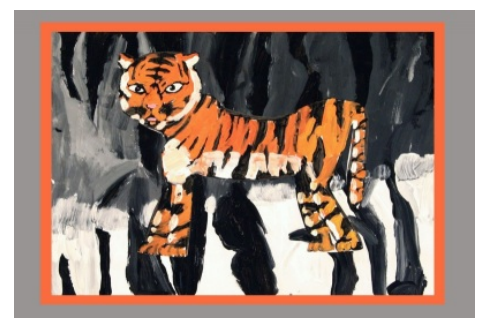

### Step Four

- 1. Choose a colour of construction paper that will go well with the colours in your painting.
- 2. Carefully glue the painting to the construction paper.

# Learning Goals

Students will be able to:

- 1. Create a layered painting of an animal to illustrate a poem they have written;
- 2. Use colour mixing and value to create the illusion of texture;
- 3. Demonstrate technical accomplishment and creativity; and
- 4. Support their ideas with evidence found in the works.

## Extensions

1. Take digital photos of the paintings and create a class e-book of paintings and poems students have written.

### Prepare

- 1. Prior to this lesson gather and make available books of poems about animals, for example, National Geographic Book of Animal Poetry: 200 Poems with Photographs That Squeak, Soar, and Roar!, by J. Patrick Lewis (Compiler); Animal Poems, by Valerie Worth; Pug: And Other Animal Poems, by Valerie Worth; Mammalabil. by Douglas Florian; Tiger, by William Blake
- 2. Download animal images from the Internet, for example,
	- [Tiger](https://commons.wikimedia.org/wiki/Panthera_tigris#/media/File:Panthera_tigris_tigris.jpg) [Lion](https://commons.wikimedia.org/wiki/Panthera_leo#/media/File:The_Asiatic_Lion.jpg) [Crocodile](https://commons.wikimedia.org/wiki/Crocodile#/media/File:Open_mouth_Crocodile.jpg) [Giraffe](https://commons.wikimedia.org/wiki/Giraffa_camelopardalis#/media/File:Giraffa_camelopardalis_angolensis.jpg) [Raccoon](https://commons.wikimedia.org/wiki/Procyon_lotor#/media/File:Procyon_lotor_(Common_raccoon).jpg) [Skunk](https://commons.wikimedia.org/wiki/Mephitis_mephitis#/media/File:Striped_Skunk_Big_Bend_NP.jpg)
- 3. Have students:
	- Choose an animal to research and find at least one image of the animal.

- Explore poetry, and animal poems in particular. Write a variety of different types of poems about their animal focusing on different aspects of the creature, for example, acrostic; haiku; cinquain; rhyming couplets; shape; diamante; I wish; limerick.

## Introduction

- 1. Have students share some of their poems while their peers listen with their eyes closed.
- 2. Discuss the imagery.
- 3. View images of a variety of animals paying attention to the texture of their fur/skin.
- 4. Demonstrate how to use a viewfinder to isolate some of the textured surface. (2 L-shaped pieces of cardstock paper placed together to make a small frame)
- 5. Demonstrate how to use black and white paint to mix shades of grey to paint a patch of the texture on a chart paper.
- point out how to use the tip of the brush to get fine lines and the side of the brush to get thicker strokes
- 6. Introduce the challenge.

## Activities

### The Challenge

- 1. Create a layered painting of an animal to illustrate a poem you have written.
- 2. Use colour mixing, and value to create the illusion of texture.
- 3. Demonstrate technical accomplishment and creativity.
- 4. Support your ideas with evidence found in the works.

### The Process

- 1. Make sure everyone understands the challenge.
- 2. Establish success criteria with your students, for example,
	- background texture is created with different shades of grey
	- animal is painted with mixed colours
	- details represent characteristics of the animal
	- animal is carefully cut out
	- animal is carefully glued to background
- 3. Guide students through the steps outlined in this lesson plan.
- 4. Observe students as they work.
- 5. Provide individual assistance and encouragement.

## Sharing

- 1. Place students into small groups with their paintings.
- 2. Ask them to:
	- Compare their work and describe to each other what they did to get certain effects.
- Discuss the things that are especially effective and why.
- Talk about what they found difficult and what they found easy to do.
- 3. Share ideas with the whole class.
- 4. Ask some students to read their poem while showing their painting.

### Assessment

- 1. Observe students as they work thoughtful focus, discriminating, seeking more information, elaborating, experimenting
- 2. Observe students as they discuss the art works active listening, insightful contributions, supporting ideas with evidence found in the artwork and from personal experience.
- 3. Use a checklist to track progress. (Downloads AnimalPoem\_tracking.pdf)
- 4. Have students use the self-assessment form to evaluate their work. (Downloads AnimalPoem self-
- assessment.pdf or AnimalPoemPrimary\_self-assessment.pdf)